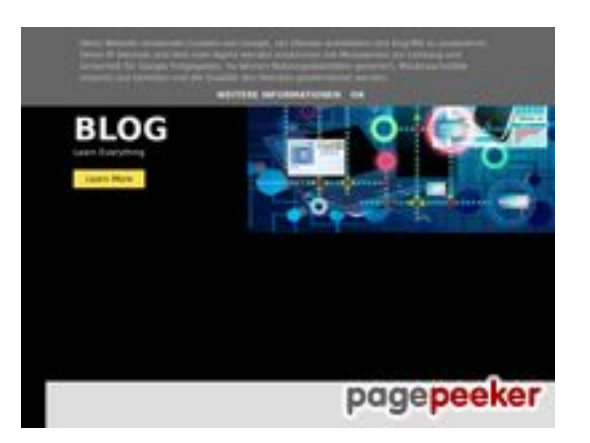

# **Webbplats analys howtoblog.cf**

Genereras på October 19 2022 13:40 PM

**Ställningen är 53/100**

#### **SEO Innehåll**

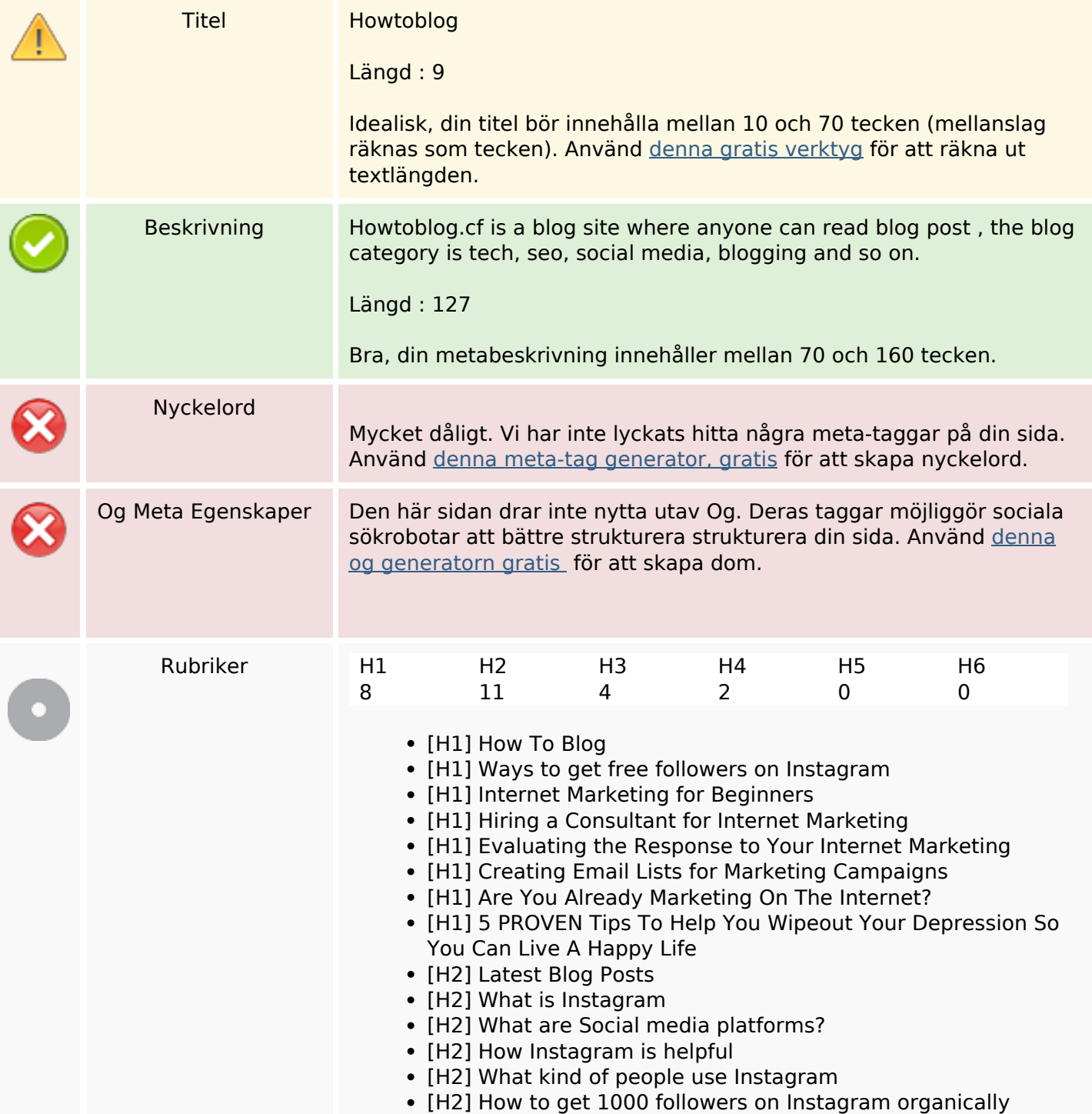

#### **SEO Innehåll**

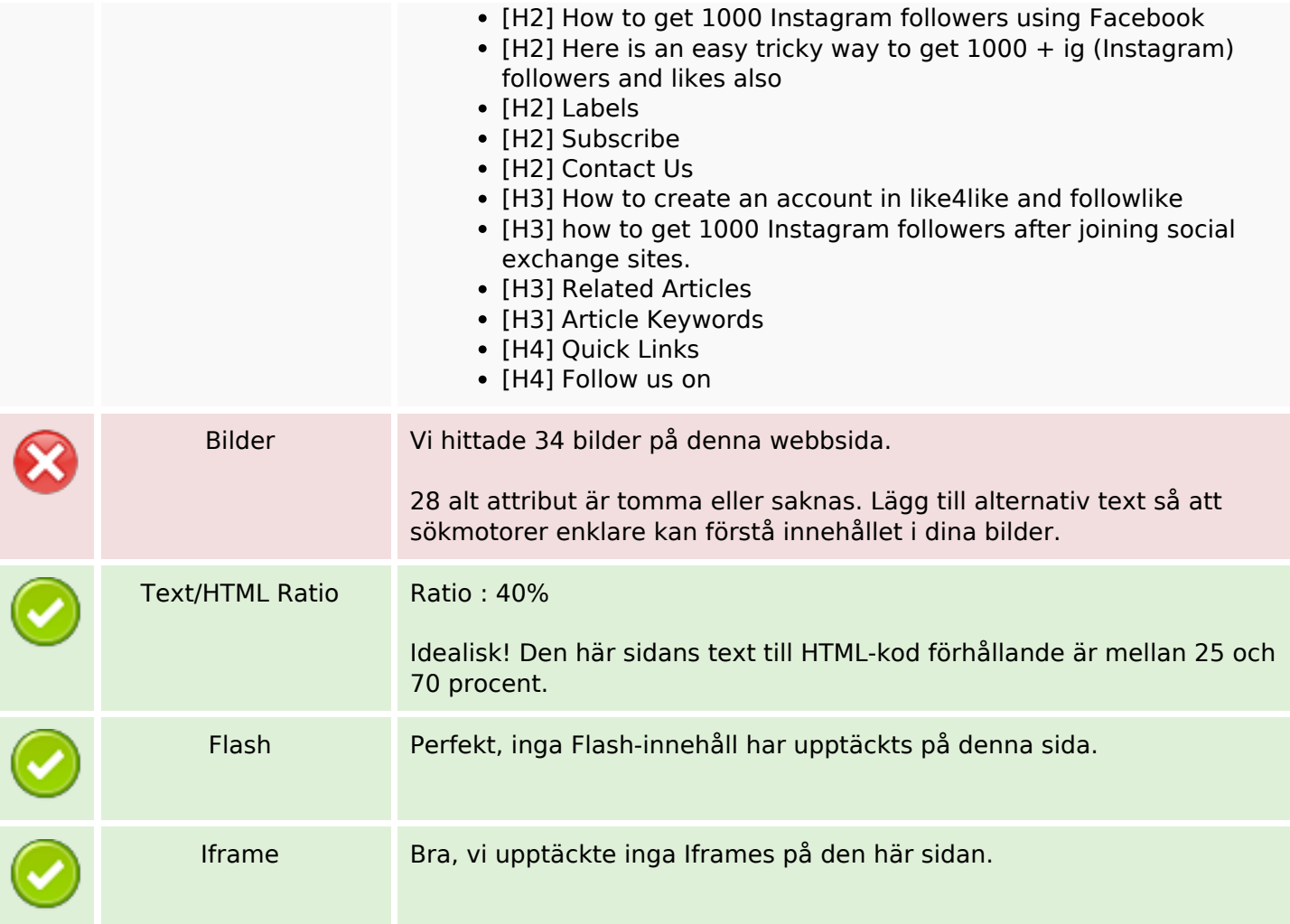

### **SEO Länkar**

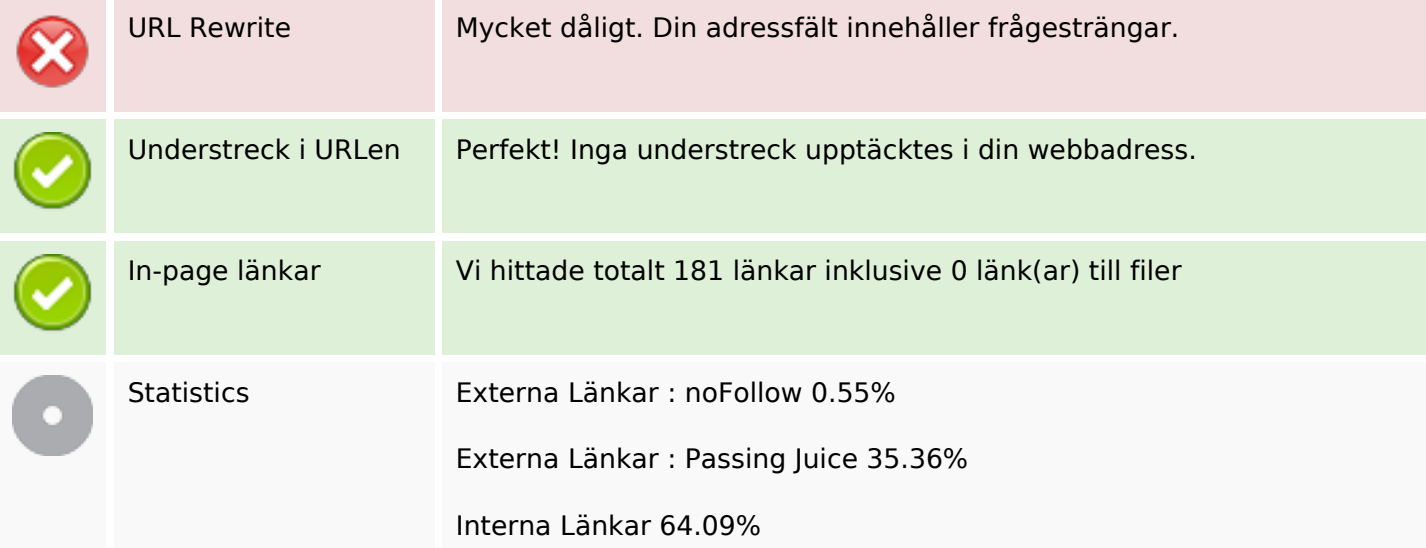

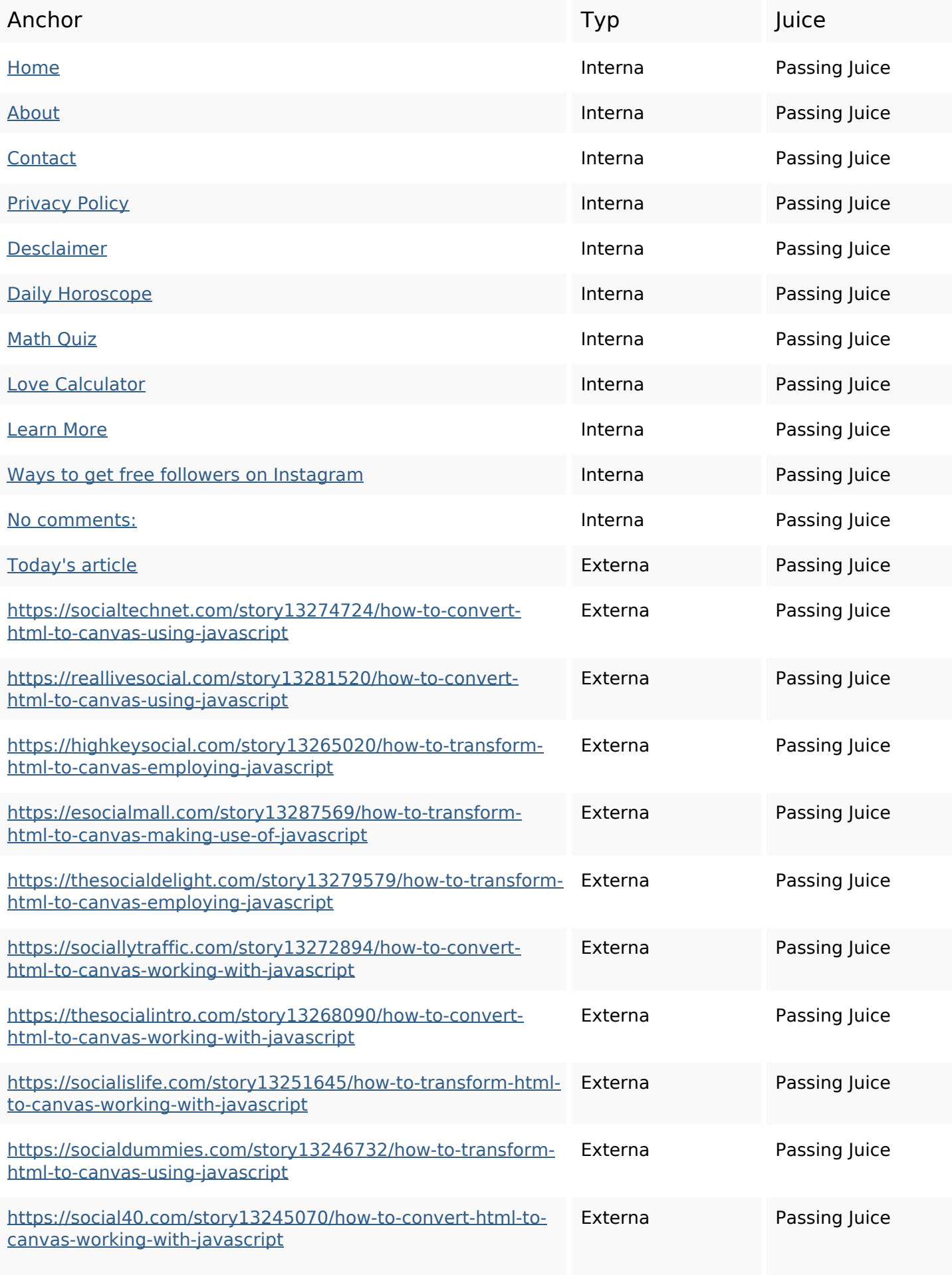

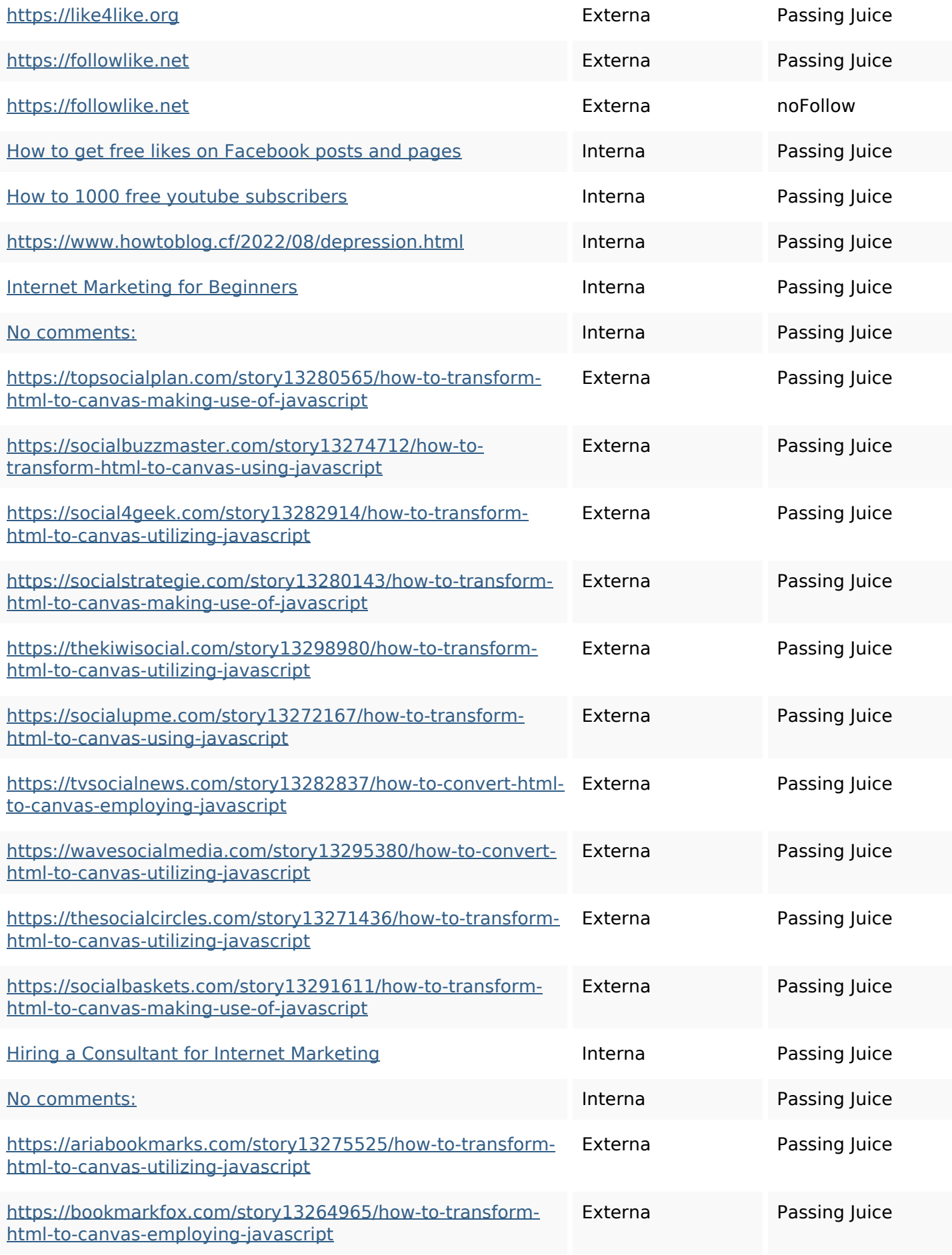

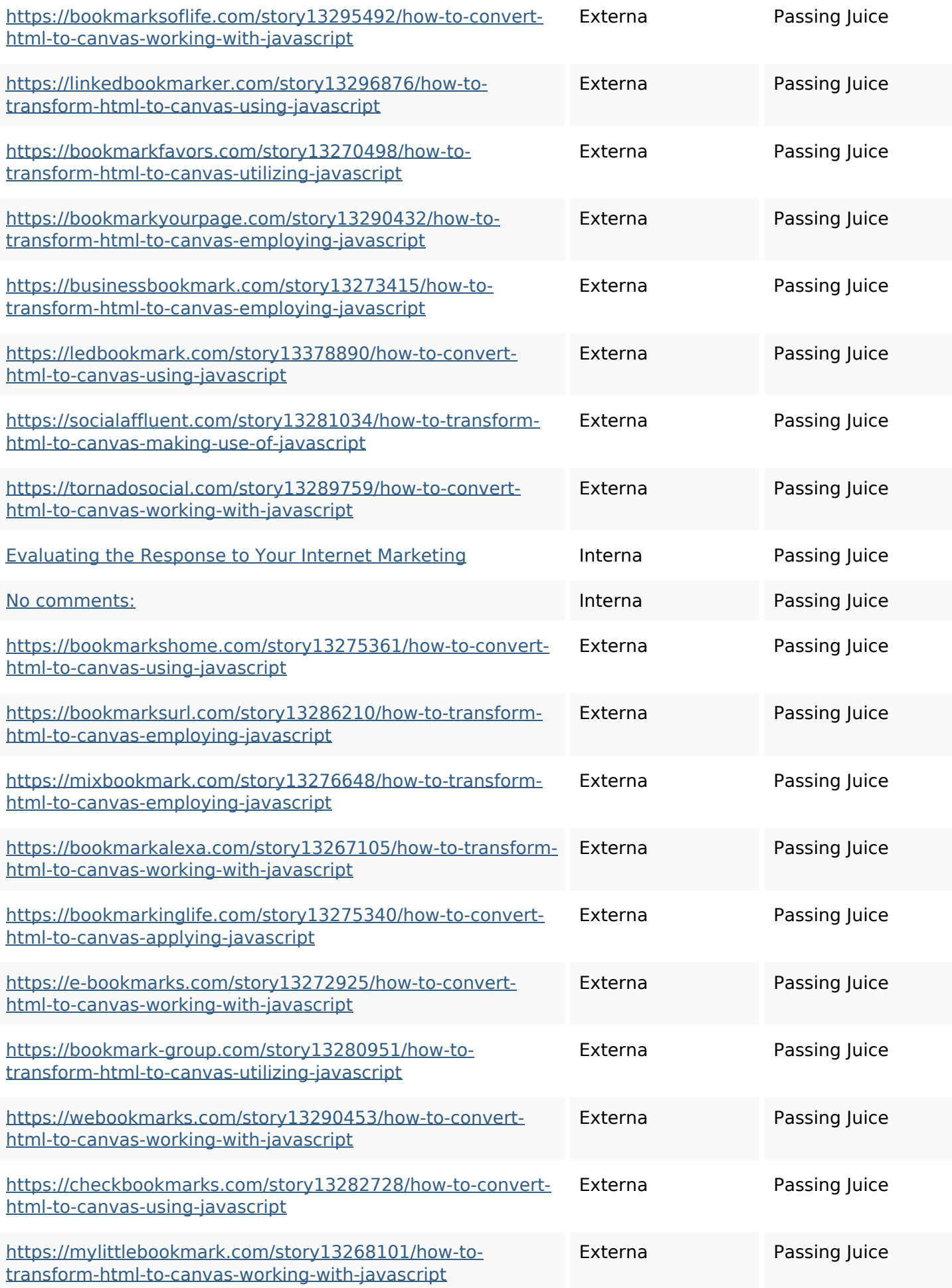

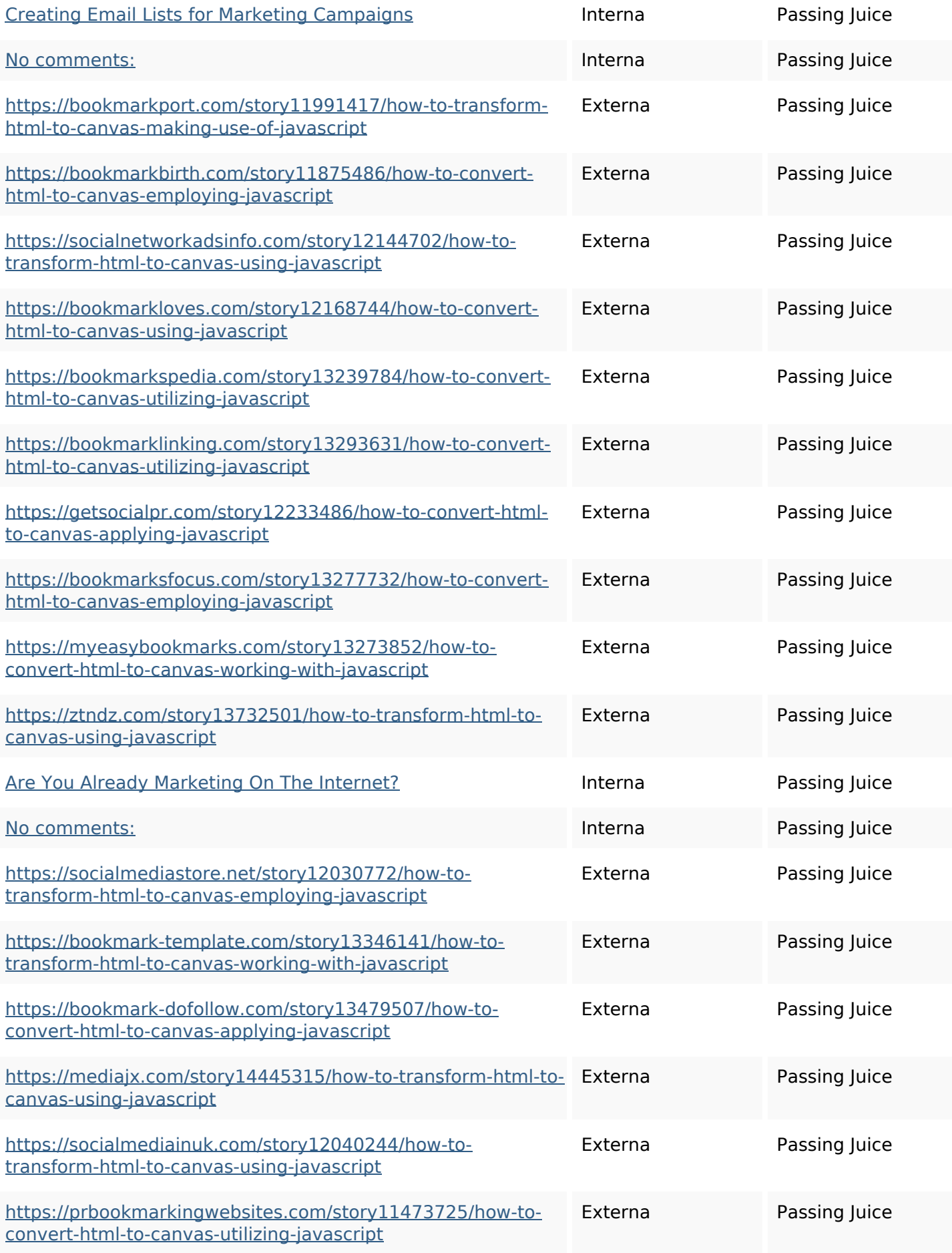

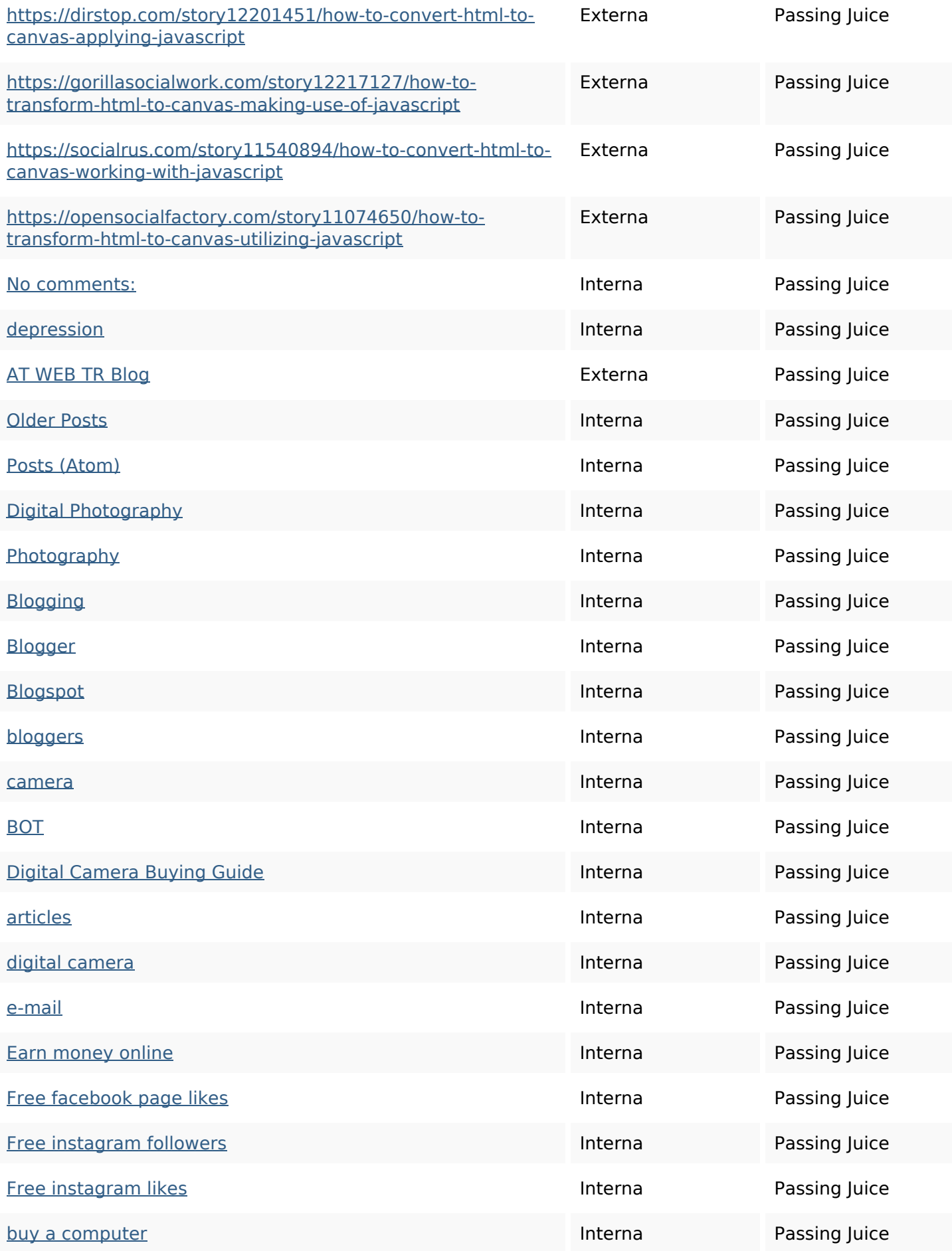

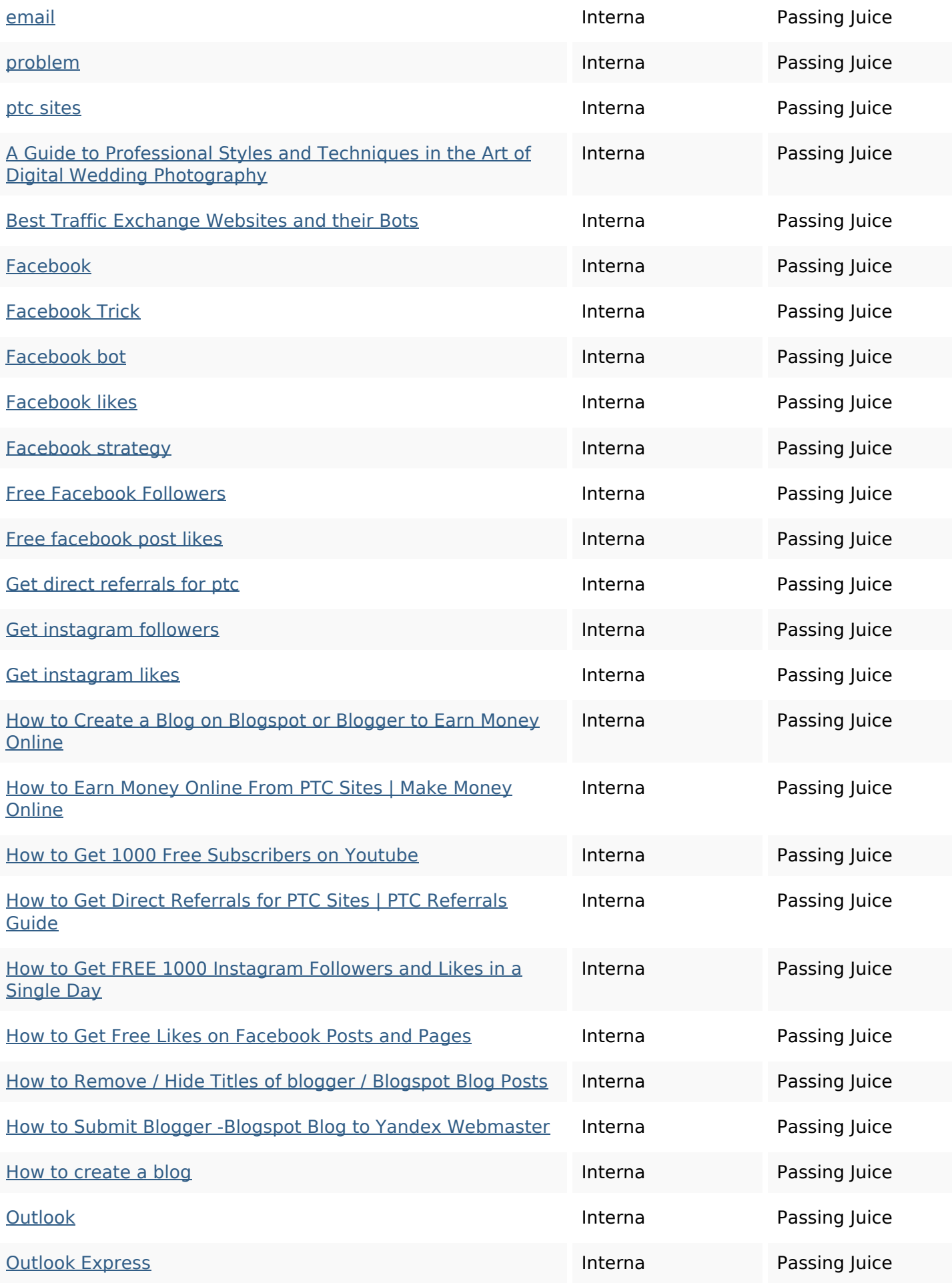

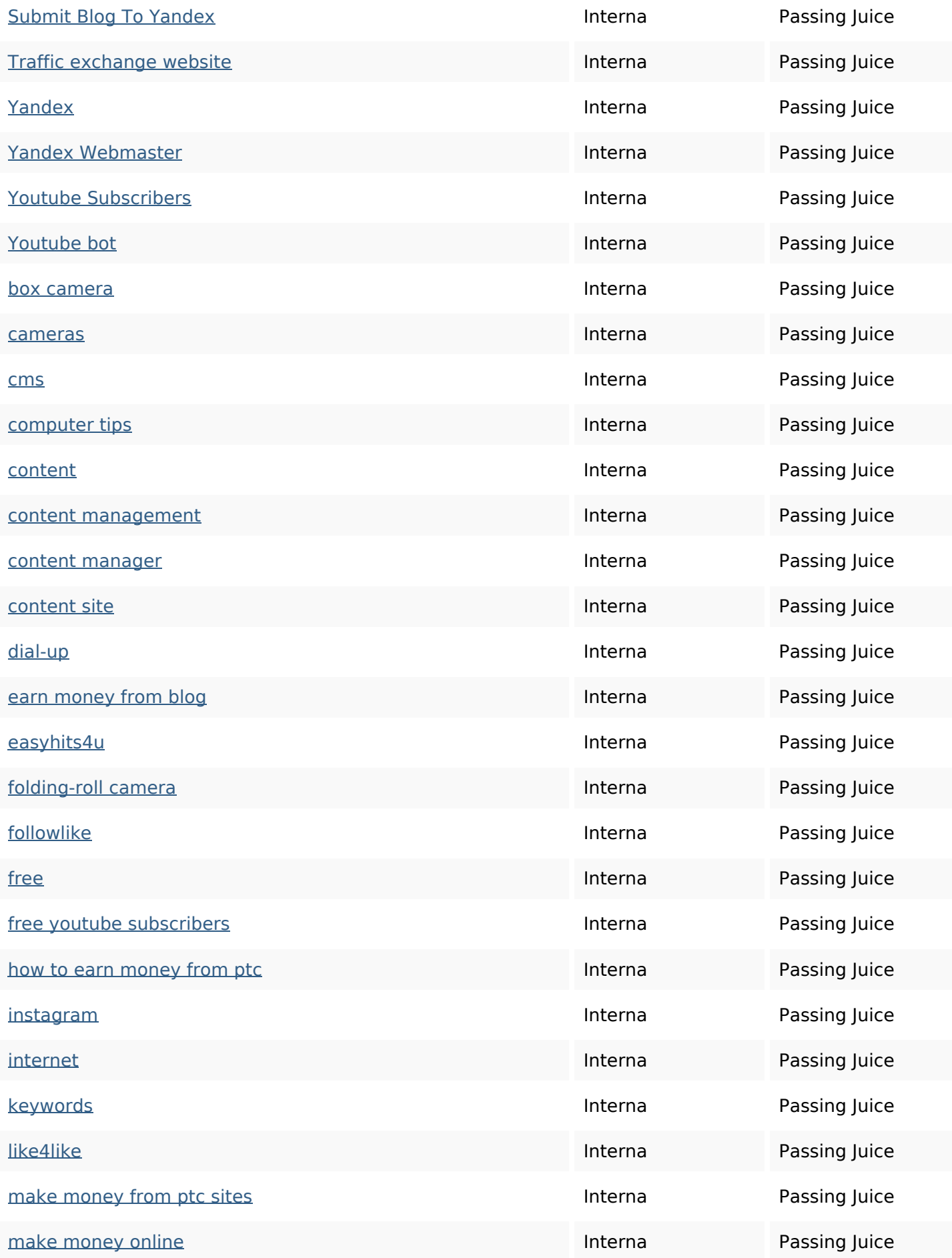

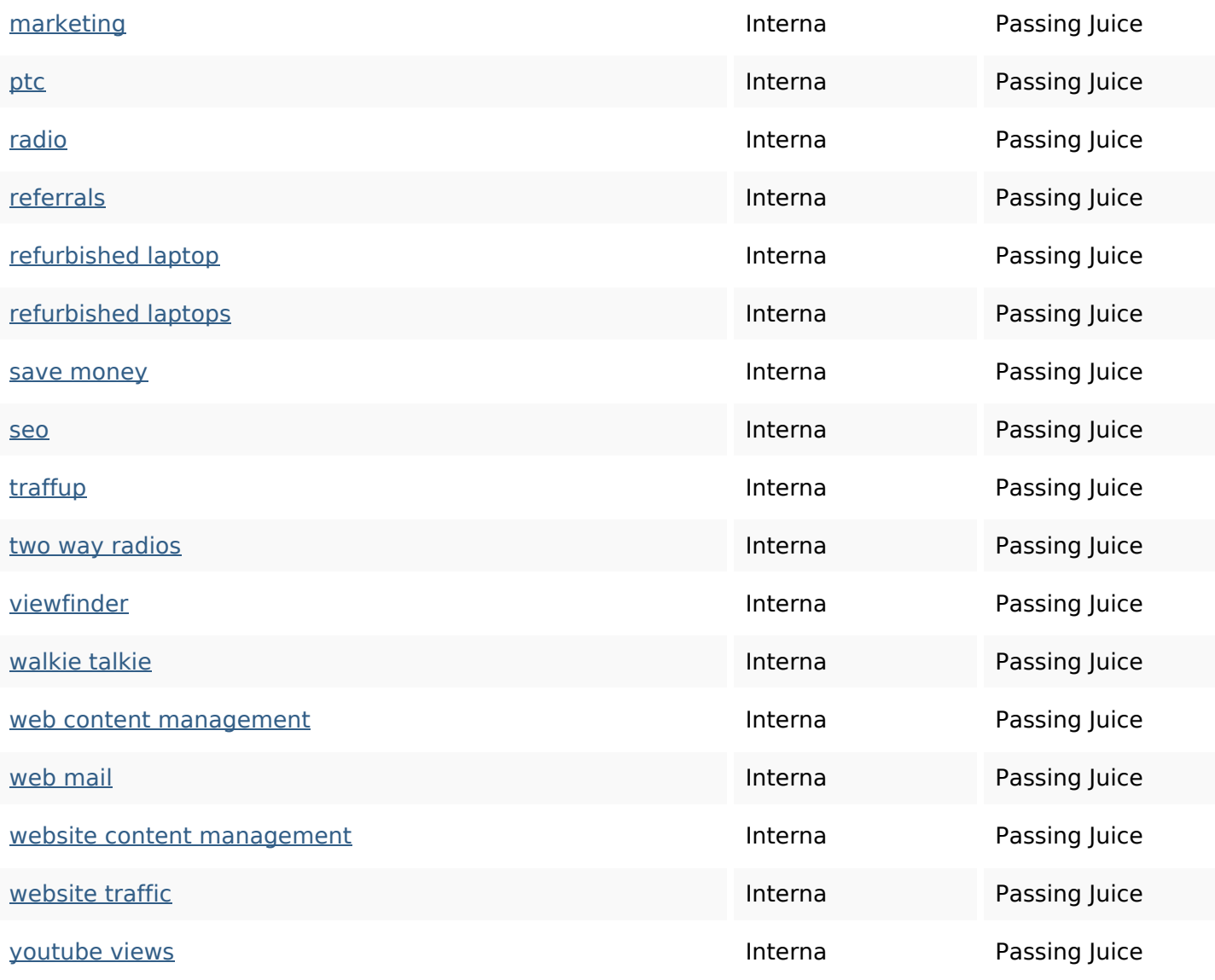

#### **SEO Nyckelord**

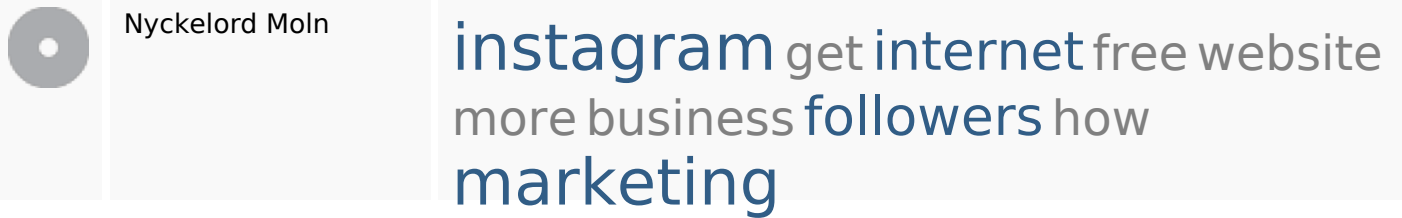

### **Nyckelord Konsistens**

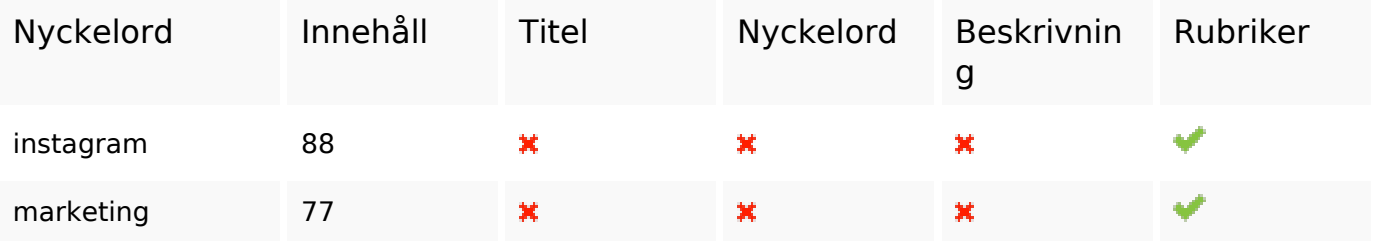

### **Nyckelord Konsistens**

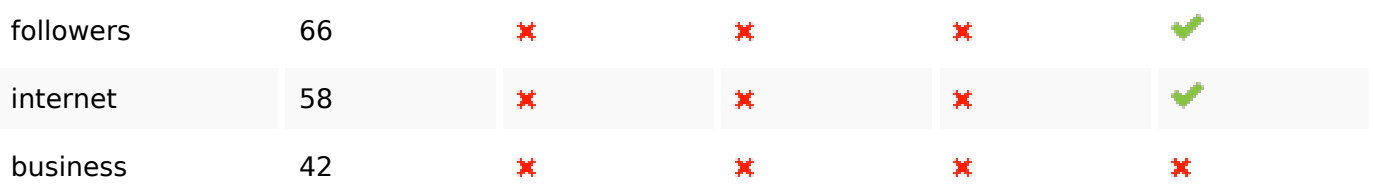

#### **Användbarhet**

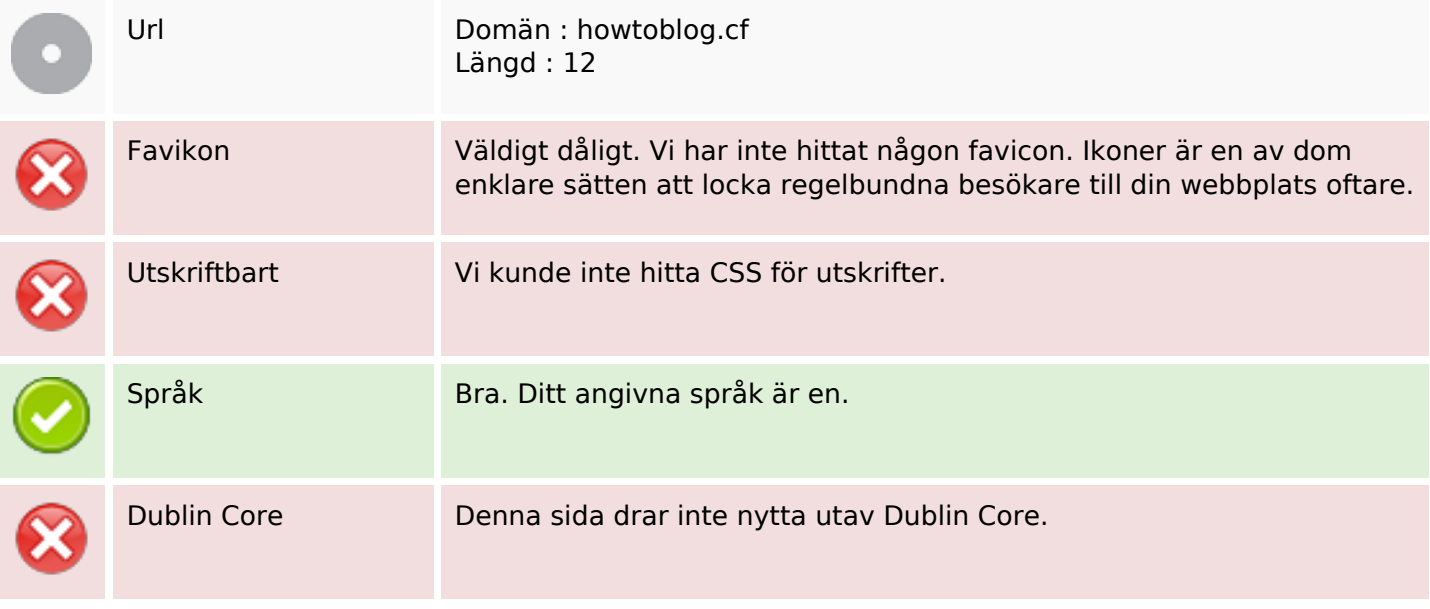

#### **Dokument**

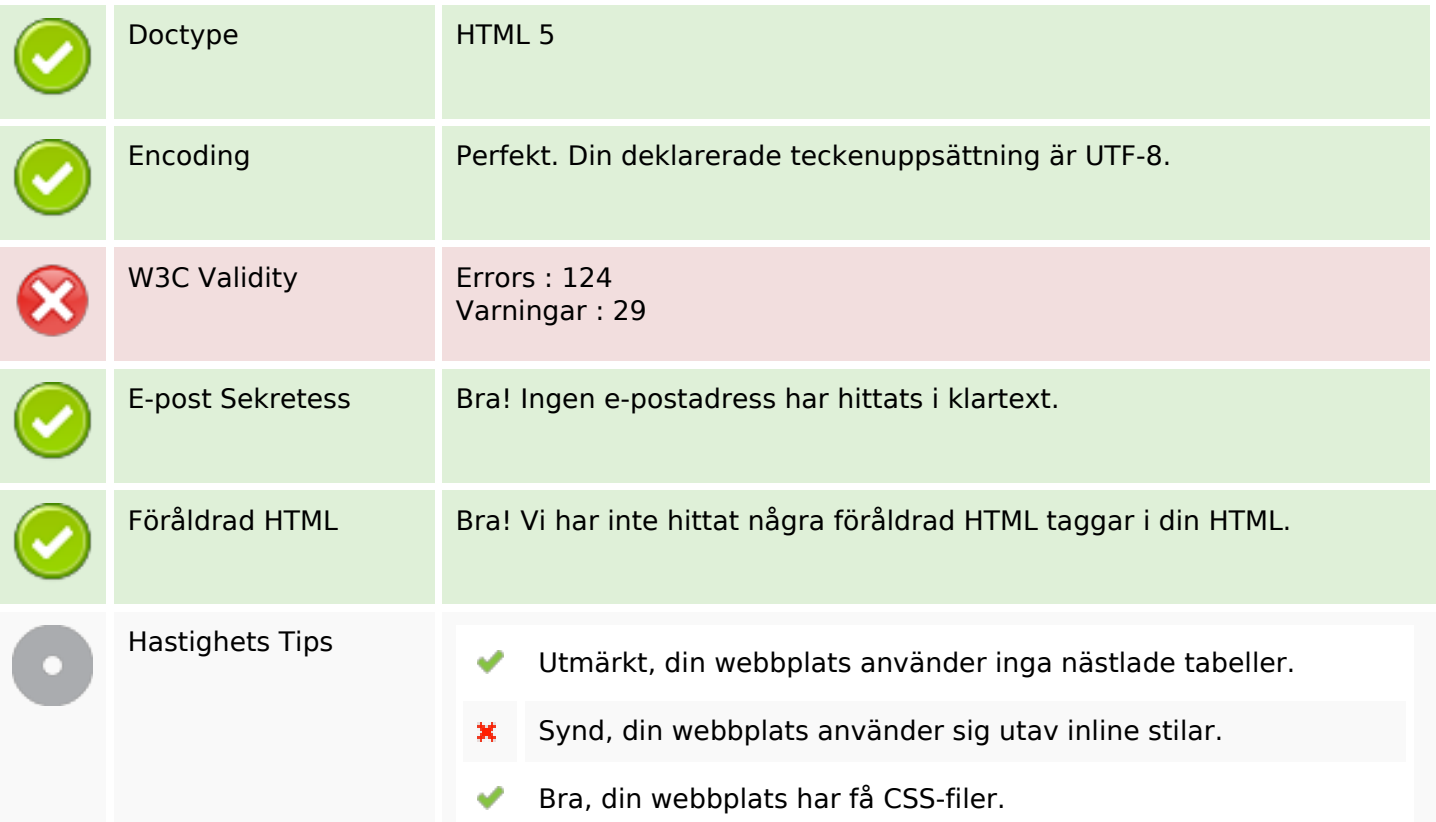

#### **Dokument**

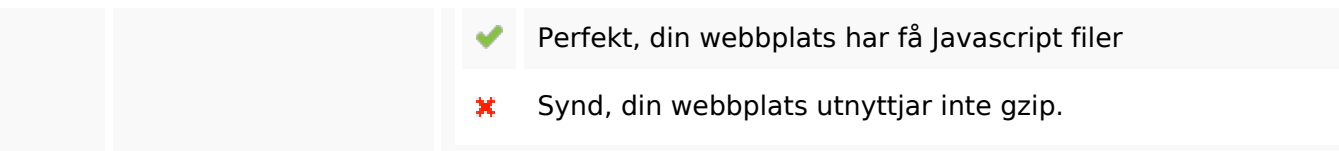

#### **Mobil**

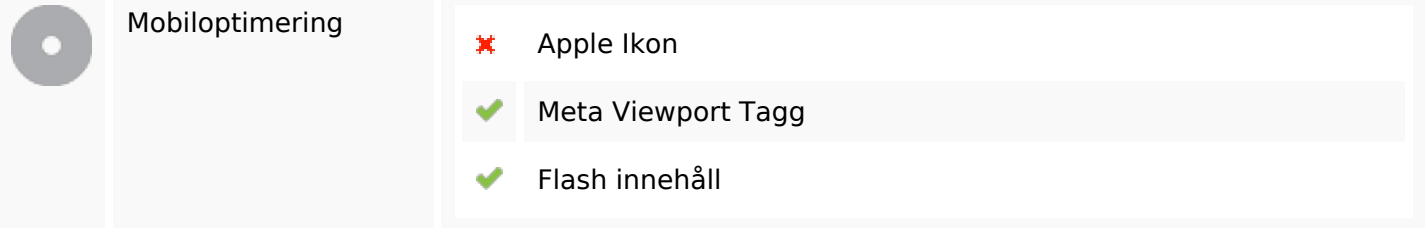

### **Optimering**

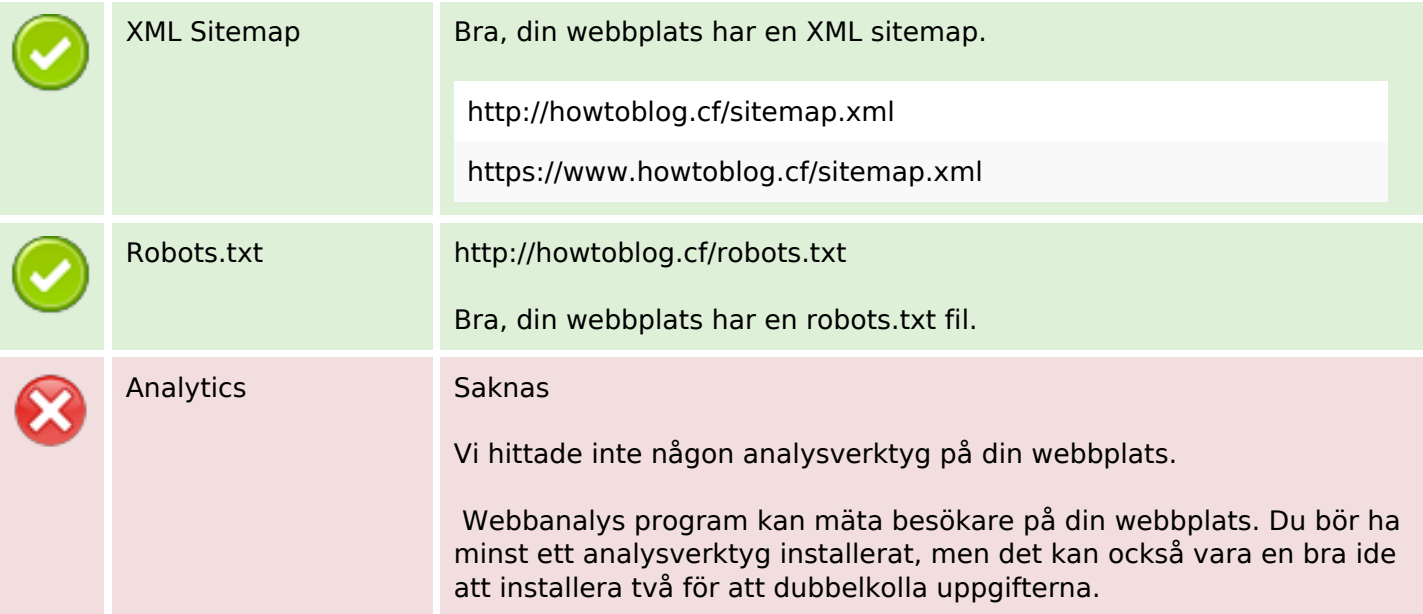